**120**

## , **HISTORIA**

Eng. Manuel Vaz Guedes

## **Pára-Raios**

Paris com grande divulgação. Enquanto que em Inglaterra a apresentação por W. Watson, na Royal Society, das ideias expressas por Franklin no seu artigo provocou sorrisos e expressões de desdém, Dalibard promoveu em França a realização da experiência proposta por Franklin. Em Marly- -la-Ville, nos arredores de Paris, a 10 de Maio de 1752, durante uma tempestade saltaram faíscas quando se aproximou um condutor ligado á terra da haste metálica vertical com 12 metros montada num estrado isolado. Poucos dias depois. o resultado desta experiência era comunicado à Acade-

industriais e domésticas.

mia das Ciências de Paris. Esta comunicação e a divulgação do livro de B. Franklin lançaram outros estudiosos na repetição dessa experiência, e levaram algumas pessoas de elevada condição social a colocar hastes de ferro ligadas à terra na cumeada dos telhados de suas casas.

Entretanto, em Filadélfia, no início do Verão de 1752, B. Franklin realizou a sua cxperiência do papagaio. o que lhe permitiu ter a ponta afiada de uma pequena haste metálica a uma maior altura no momento da aproximação das nuvens de trovoada. conseguindo carregar uma jarra de Leyden a partir de uma chave colocada no fim da parte de cânhamo do fio molhado pela chuva. Como resultado desta experiência e do conhecimento dos resultados da experiência da guarita realizada em França, B. Franklin erigiu um para-raios na sua própria casa. Nesse ano de 1752 foram colocados pára-raios nos pricipais edifícios de Filadélfia e num Almanaque para 1753, por si editado, Franklin fornecia as instruções para a montagem de um pára-raios. Também na Europa estavam a ser colocados pára-raios nos edifícios, como resultado da sugestão de B. Franklin e das conclusões tiradas com a repetição da experiência da guarita.

A utilização do pára-raios foi-se disseminando, embora envolvida em polémica. Só um numero restrito de pessoas tinha conhecimentos de Electricidade que lhe permitissem compreender as vantagens da aplicação de um para-raios: por isso, foi grande a relutância do cidadão comum em aceitar que fosse colocado um pára-raios numa casa vizinha à sua, o que criou trabalho para os tribunais. Em torno da expressão sincera de uma fé religiosa, tinham-se desenvolvido crendices sobre a influência do som dos sinos 7 ou 10 metros e terminasse em ponta afiada. Se o estrado permanecesse seco e limpo seria possível electrizar a haste a partir de nuvens de trovoada baixas, corno o provaria a extracção de faíscas da haste de ferro. O artigo de B. Franklin para P. Collison conjuntamente com outros escritos similares foi publicada cm livro em 1751 na Inglaterra, e em 1752 foi traduzido para francês pelo naturalista T. F. Dalibard (1703-1799) e publicado em

Na actualidade, considera-se que a Electrotecnia faz o estudo da aplicação da electricidade como meio de produção de bens ou de serviços. Por isso, ao conceito de Electrotecnia está ligada uma componente utilitária. Na análise deste tema, corre-se o risco de inferir, generalizando, uma ideia que a História mostra ser errónea: em meados do século XVIII a electricidade era apenas uma curiosidade de gabinete aplicada para fins lúdicos e só a partir de 1881 (na Exposição Internacional de Paris) se afirmou a utilidade da Electricidade nas aplicações

No âmbito da *História da Electrotecnia* deve-se inserir como aplicação da electricidade para um fim útil, visando a redução dos prejuízos com as trovoadas, a invenção do pára-raios. em meados do século dezoito. logo no início do estudo científico da electricidade.

Tendo Benjamin Franklin (1706-1790) iniciado os seus estudos experimentais sobre a Electricidade em 1743, enviou. em 1750 e desde Filadélfia, uma carta a Peter Collison em Londres com um artigo onde fez uma sugestão sobre a utilização de um pára-raios baseado no seu conhecimento experimental acerca do poder das pontas e na hipótese especulativa, admitida por vários filósofos. de que a trovoada era um fenómeno eléctrico ( "... se a matéria tronante e a matéria eléctrica não eram análogas" segundo a notícia de um jornal da época). Nesse artigo, e para determinar "se as nuvens de trovoada estavam electrizadas ou não. propõe uma experiência de campo, actualmente designada por experiência "da guarita" (ver figura).

Consistia a experiência da guarita proposta por B. Franklin em colocar no alto de um estrado isolado uma guarita para manter seco o observador e a partir do meio do estrado construir, com os devidos cuidados, uma haste de ferro que fora da guarita se prolongasse na vertical por

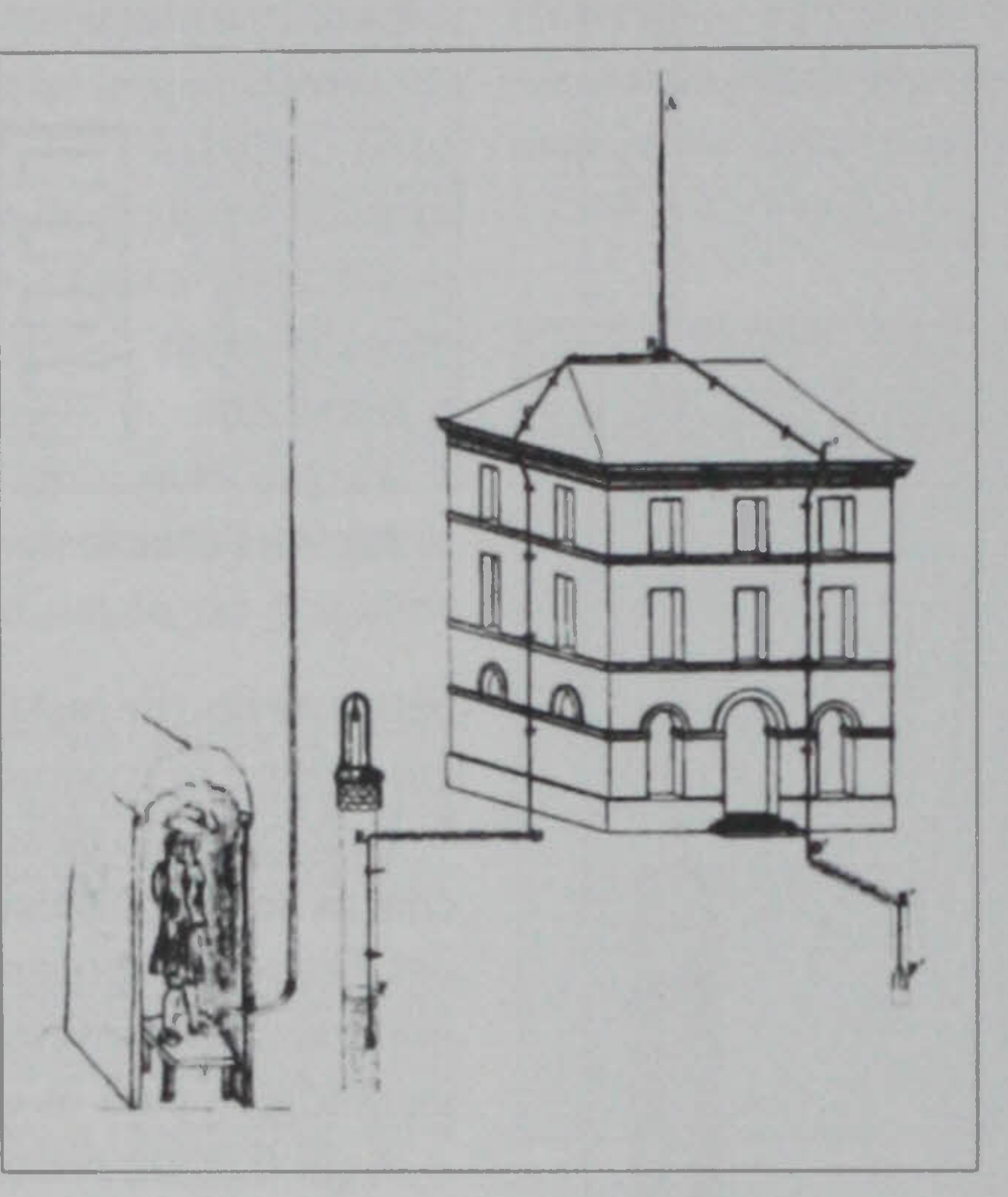

## , <sup>~</sup> . **HISTÓRIA**

na evolução da trovoada: o som dos sinos (objectos consagrados) afastava a trovoada (manifestação diabólica). Embora esta superstição tivesse custado a vida a alguns sineiros em momentos de trovoada, o costume estava arreigado na vida social da época, e, por isso, alguns membros da Igreja estavam entre os que, servindo-se de maldições, de anátemas e de distorcidas interpretações das Escrituras, se opunham à utilização dos pára--raios.

o estudo aprofundado este caso histórico, que consiste na confirmação experimental do carácter eléctrico do fenómeno atmosférico que é a trovoada e na aplicação do conhecimento experimental sobre o poder das pontas para criar um aparelho de  $protecção - o pára-raios - mostra que no âmbito do estudo$ científico da Electricidade sempre existiram investigadores com uma capacidade de desenvolvimento de aparelhos eléctricos úteis para resolver os problemas da sua época, e que não há data privilegiada para assinalar o aparecimento desta atitude mental  $\bm{E}$ 

Reconhecendo a importância do software MATLAB da The Math Works Inc para a formação em engenharia de controlo. a Feedback lançou no mercado uma gama de equipamento para aplicações de controlo educacionais para universidades, colégios e centros de formação, gama essa que suporta a implementação em tempo-real de métodos de controlo avançados concebidos utilizando as ferramentas MATLAB. Este equipamento proporciona núcleos (kemels) em tempo-real e caixas de ferramentas adicionais a fim de disponibilizar um ambiente de software de arquitectura aberta para experiências de controlo utilizando hardware integrante. O que se pretende é proporcionar aos alunos um caminho simples desde a concepção do sistema de controlo até à implementação do hardware. O hardware fornecido para a formação dos alunos de engenharia de controlo utilizando MATLAB inclui o Digital Servo Workshop da Feedback, o Digital Pendulurn Control System, um Magnetic Levitation System bem organizado e um sistema Twin-Rotor Mimo. O Digital Servo Workshop permite que os alunos analisem e sintetizem sistemas auxiliares digitais. Apresenta os conceitos de modelagem de mecanismos auxiliares e dos métodos básicos de identificação. Demonstra como os sistemas de circuito fechado são influenciados pelos pârametros de concepção dos sistemas, pelos princípios de raízes de anel fechado e pelo período de amostra. Mostra como se podem obter os controladores digitais traduzindo e modificando a concepção analógica e apresenta os conceitos de concepção do controlador linear-quadrático contínuo e discreto e Os controladores de tempo óptimo. Nos casos em que são poucos os conhecimentos prévios de que os alunos dispõem, o workshop é fornecido com software Discovery da Feedback, que abrange os princípios e o funcionamento tanto dos sistemas de controlo analógicos como digitais. Também se encontra di ponível o Modular Servo Workshop. Este abrange uma maior quantidade de matéria, possui uma maior preci ão e repetibilidade, além da capacidade adicional, aferecida pelo software de extensão RTK, de desenvolver e testar algoritmos definidos pelo utilizador, tornando possível uma formação mais avançada com o software mais avançado. O Digital Pendulum Control System é uma versão moderna de um problema de controlo clássico - ou seja, o de levantar e equilibrar um pêndulo que oscila livremente na posição invertida. Trabalhando a partir de um ambiente MATLAB / SIMULINK e utilizando a caixa de ferramentas de controlo Feedback, o aluno pode calcular os parâmetros para o sistema e modelá-lo. Uma vez modelado) os parâmetros do controlador digital, o controlador concebido pelo aluno pode ser utilizado para fazer funcionar o hardware cio pêndulo de modo a que o próprio desempenho do controlo possa ser observado e analisado. Trabalhando, mais uma vez, a partir de um ambiente MATLAB / SIMULINK, o Magnetic Levitation System apresenta a clássica experiência de controlo da levitação magnética numa forma inox adora e eficaz, proporcionando meios para atingir a solução, não só analógicos mas também digitais. Um rolamento de esferas ocas de aço pode ser suspenso entre electro-ímanes se o aluno projectar o sistema de controlo da forma correcta. Talvez isto se traduza num treino precoce para o requisito que estipula que Os engenheiros de manutenção devem ser capazes de manter várias esferas suspensas no ar numa dada altura. O Twin-Rotor Mimo System simula os sistemas de rotor principal e de retaguarda dum helicópetro e o problema de manter em equilíbrio as fortes interacções que estes têm entre si. Os codificadores ópticos de alta resolução fornecem informações sobre a velocidade de ambos os rotores bem como sobre a sua posição espacial do braço de ligação. O aluno também tem a oportunidade de aplicar um modelo matemático com pleto do sistema, que consiste em duas equações diferenciais de terceira ordem com fortes interacções. Mais uma vez, neste caso, o software do sistema funciona no ambiente MATLAB com comunicações interprocessuais personalizados para tratamento de núcleos em tempo-real. **E** 

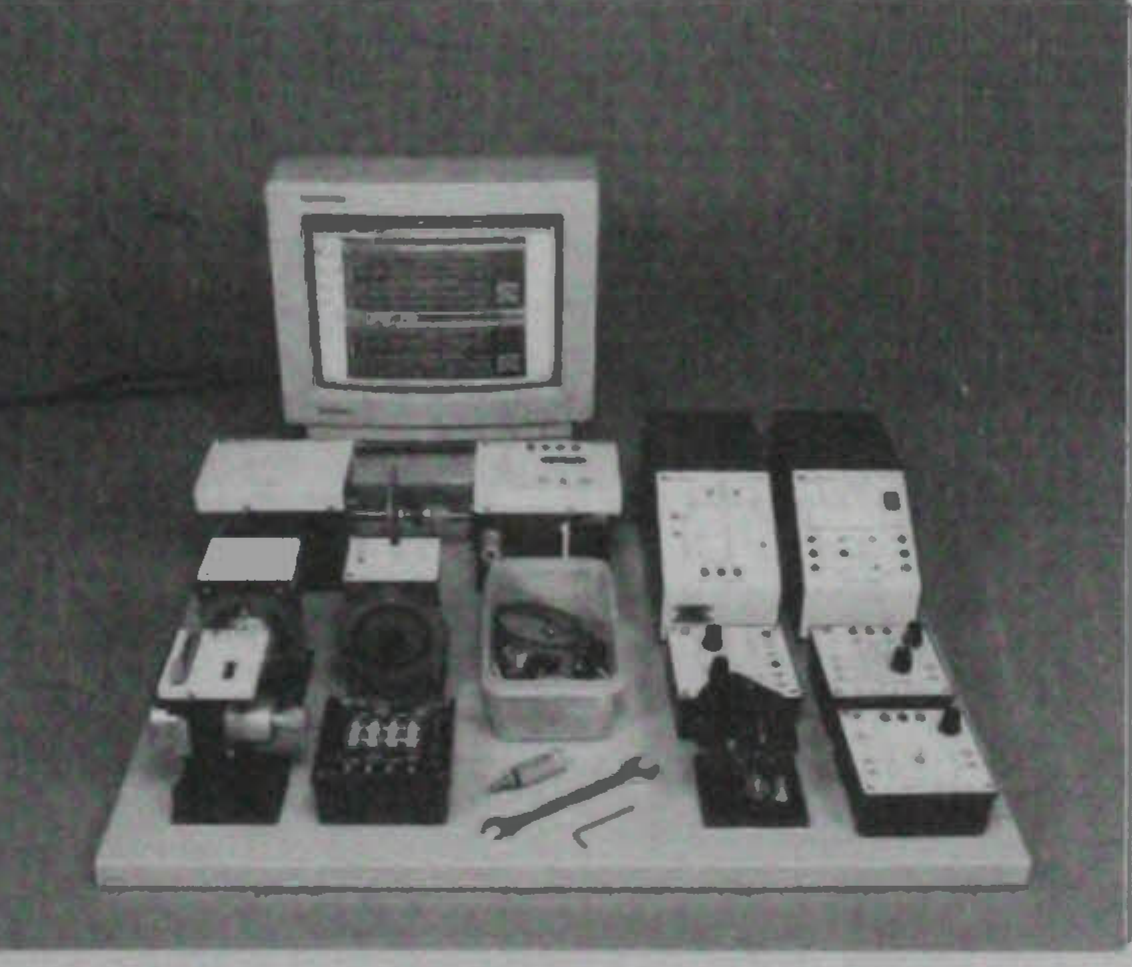

## Controlo em Ambiente MATLAB

121